# **« ЗНАКОМСТВО С POWERPOINT»**

«2007»

E<br>E

#### ▪ «В данной презентации показаны примеры применения новых возможностей PowerPoint. Запустите показ слайдов или просмотрите слайды в обычном режиме. Эти слайды должны дать вам представление о том, какие эффектные презентации можно создать с помощью PowerPoint 2007.*»*

Текст и рисунки SmartArt Темы и экспресс-стили Новые макеты

#### «Текст и рисунки»

i<br>F

### Великолепный текст

• Текст PowerPoint 2007 выучился новым трюкам. Появились такие удобные дополнительные возможности, как зачеркивание и управление межзнаковыми интервалами. Наилучшего результата можно добиться с помощью мягких тканей и ȀȁǹǽǶǾǶǾǹǶ ȂȃǹǼǶǺ WordArt непосредственно к тексту слайда

#### ▪ **Мягкие тени**

- **Эффекты**
- Кернинг
- Межзнаковый интервал
- Стильное подчеркивание
- Зачеркивание

# Превосходная графика OfficeArt

• Иллюстрировать свои мысли вам поможет великолепная графика. Теперь в PowerPoint можно создавать насыщенные графикой презентации, для создания которых ранее требовалось несколько приложений. Стало просто применить мягкие тени, отражение, свечение, рельеф, объёмные эффекты и многое другое.

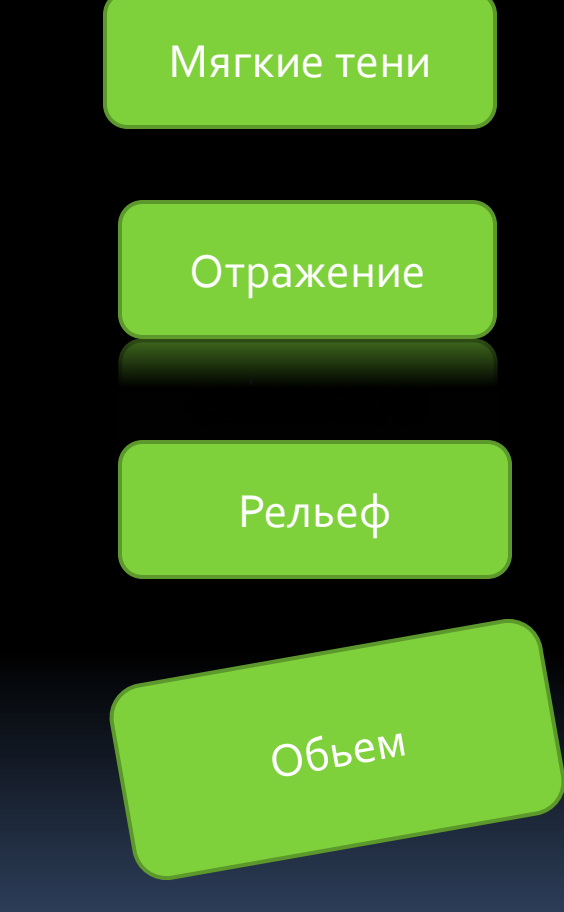

## Рисунки и фотографии

• И это далеко не все, что можно сделать с рисунками PowerPoint 2007. Например, можно быстро изменить цвета рисунка или форму его рамки, а также применить к нему любые эффекты OfficeArt, включая объемные.